## **Inheritance & Super**

#### (interacting with the superclass)

Subset of the Supplement Lesson slides from: Building Java Programs, Chapter 9.1 & 9.2 by Stuart Reges and Marty Stepp (http://www.buildingjavaprograms.com/ ).

# **Why add Hierarchy?**

- Why would we want to create a Hierarchy for our code?
- Why does Biology use a Hierarchy to study life?
	- Life: Cellular live (other: non-Cellular)
	- Domain: Eukaryotes (others: Archaea & Bacteria)
	- Kingdom: Animalia (others: Plantae, Fungi, Bacteria, …)
	- Phylum: Chordate has a spine
	- Class: Mammalia has hair, born live, …
	- Order: Carnivora eats meat
	- Family: Canidae
	- Genus: Canis
	- Species: C. lupus
	- SubSpecies: C. l. familiaris like Bulldogs
- Are there other places where these orders of class and subclasses helps us organize things?

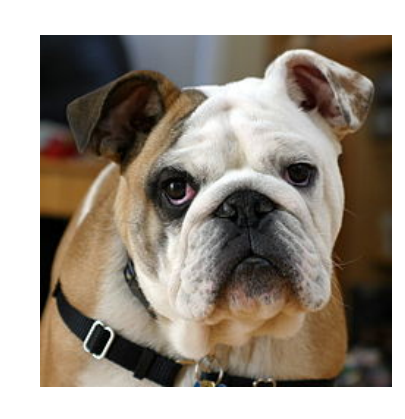

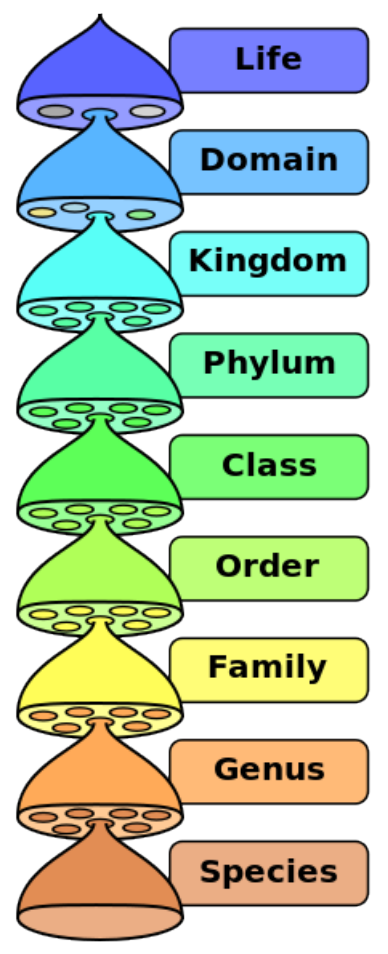

## **Interfaces (in context)**

- Establish a 'is-a' relationship without code sharing
- One way of addressing the software crisis
- Allow dividing up a complex task
	- all developers code to a common interface
	- implementations can be changing as long as interface is respected
- Free developers from details (ArrayList vs LinkedList? Doesn't matter, they're both Lists!)
- Reuse utilities like Collections.sort
	- Just need to implement the Comparable interface!

## **The software crisis**

- **software engineering**: The practice of developing, designing, documenting, testing large computer programs.
- Large-scale projects face many issues:
	- getting many programmers to work together
	- getting code finished on time
	- avoiding redundant code
	- finding and fixing bugs
	- maintaining, improving, and reusing existing code
- **code reuse**: The practice of writing program code once and using it in many contexts.

## **Law firm HR Analogy**

- Our Law firm has a variety of Employees:
	- Lawyers
	- Marketers
	- Secretaries
		- Legal Secretaries
- They all have:
	- vacation & vacation forms
	- salary
	- and various behaviours: suing, advertise, take dictation, & prepare legal documents.
	- training manuals
- So how can we create an HR system to reflect this?...

## **Law firm employee analogy**

- common rules: hours, vacation, benefits, regulations ...
	- all employees attend a common orientation to learn general company rules
	- each employee receives a 20-page manual of common rules
- each subdivision also has specific rules:
	- employee receives a smaller (1-3 page) manual of these rules
	- smaller manual adds some new rules and also changes some rules from the large manual Employee

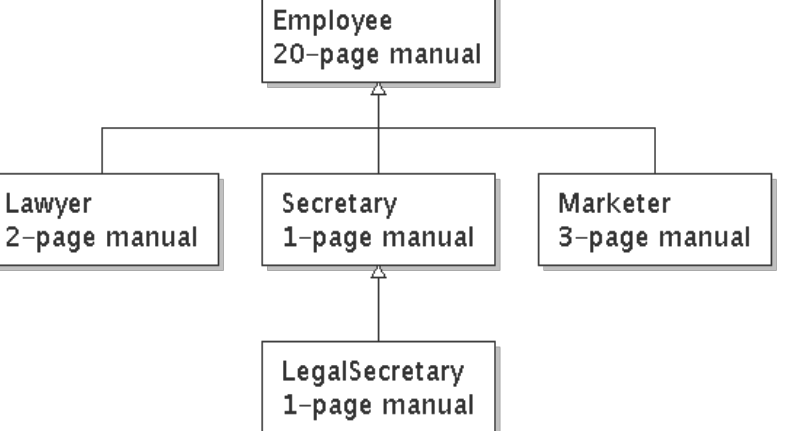

## **Separating behavior**

- Why not just have a 22 page Lawyer manual, a 21-page Secretary manual, a 23-page Marketer manual, etc.?
- Some advantages of the separate manuals:
	- maintenance: Only one update if a common rule changes.
	- locality: Quick discovery of all rules specific to lawyers.
- Some key ideas from this example:
	- General rules are useful (the 20-page manual).
	- Specific rules that may override general ones are also useful.

#### **Is-a relationships, hierarchies**

- **is-a relationship**: A hierarchical connection where one category can be treated as a specialized version of another.
	- every marketer is an employee
	- every legal secretary is a secretary
- **inheritance hierarchy**: A set of classes connected by is-a relationships that can share common code.

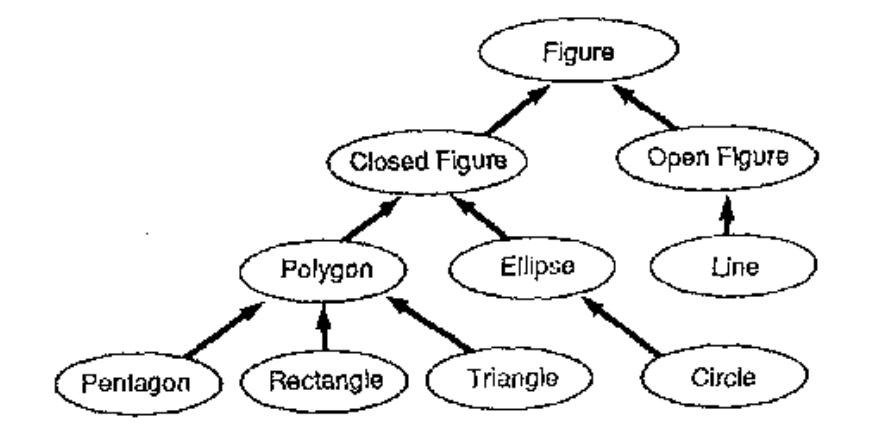

## **Employee regulations**

- Consider the following employee regulations:
	- Employees work 40 hours / week.
	- Employees make \$40,000 per year, except legal secretaries who make \$5,000 extra per year (\$45,000 total), and marketers who make \$10,000 extra per year (\$50,000 total).
	- Employees have 2 weeks of paid vacation leave per year, except lawyers who get an extra week (a total of 3).
	- Employees should use a yellow form to apply for leave, except for lawyers who use a pink form.
- Each type of employee has some unique behavior:
	- Lawyers know how to sue.
	- Marketers know how to advertise.
	- Secretaries know how to take dictation.
	- Legal secretaries know how to prepare legal documents.

#### **An Employee class**

```
// A class to represent employees in general (20-page manual). 
public class Employee { 
    public int getHours() { 
        return 40; // works 40 hours / week 
 } 
    public double getSalary() { 
        return 40000.0; // $40,000.00 / year 
 } 
    public int getVacationDays() { 
        return 10; // 2 weeks' paid vacation 
 } 
    public String getVacationForm() { 
        return "yellow"; // use the yellow form 
 } 
}
```
 $-$  Exercise: Implement class  $Sectary$ , based on the previous employee regulations. (Secretaries can take dictation.)

## **Redundant Secretary class**

```
// A redundant class to represent secretaries. 
public class Secretary { 
    public int getHours() { 
        return 40; // works 40 hours / week 
 } 
    public double getSalary() { 
        return 40000.0; // $40,000.00 / year 
 } 
    public int getVacationDays() { 
        return 10; // 2 weeks' paid vacation 
 } 
    public String getVacationForm() { 
        return "yellow"; // use the yellow form 
 } 
    public void takeDictation(String text) { 
         System.out.println("Taking dictation of text: " + text); 
     } 
}
```
## **Desire for code-sharing**

• takeDictation is the only unique behavior in Secretary.

• We'd like to be able to say:

}

```
// A class to represent secretaries. 
public class Secretary { 
     copy all the contents from the Employee class; 
     public void takeDictation(String text) { 
         System.out.println("Taking dictation of text: " + text); 
 }
```
## **Inheritance**

- **inheritance**: A way to form new classes based on existing classes, taking on their attributes/behavior.
	- a way to group related classes
	- a way to share code between two or more classes

- One class can *extend* another, absorbing its data/behavior.
	- **superclass**: The parent class that is being extended.
	- **subclass**: The child class that extends the superclass and inherits its behavior.
		- Subclass gets a copy of every field and method from superclass

## **Inheritance syntax**

public class **name** extends **superclass** {

– Example:

public class Secretary **extends Employee** { ... }

- By extending Employee, each Secretary object now:
	- receives a getHours, getSalary, getVacationDays, and getVacationForm method automatically
	- $-$  can be treated as an  $Emplove$  by client code (seen later)

## **Improved Secretary code**

```
// A class to represent secretaries. 
public class Secretary extends Employee { 
     public void takeDictation(String text) { 
         System.out.println("Taking dictation of text: " + text); 
 } 
}
```
- Now we only write the parts unique to each type.
	- Secretary inherits getHours, getSalary, getVacationDays, and getVacationForm methods from Employee.
	- Secretary adds the takeDictation method.

## **Implementing Lawyer**

- Consider the following lawyer regulations:
	- Lawyers who get an extra week of paid vacation (a total of 3).
	- Lawyers use a pink form when applying for vacation leave.
	- Lawyers have some unique behavior: they know how to sue.
- Problem: We want lawyers to inherit *most* behavior from employee, but we want to replace parts with new behavior.

## **Overriding methods**

- **override**: To write a new version of a method in a subclass that replaces the superclass's version.
	- No special syntax required to override a superclass method. Just write a new version of it in the subclass.

```
public class Lawyer extends Employee { 
     // overrides getVacationForm method in Employee class 
     public String getVacationForm() { 
         return "pink"; 
 } 
 ... 
}
```
- $-$  Exercise: Complete the  $_{\text{Lawyer}}$  class.
	- (3 weeks vacation, pink vacation form, can sue)

#### **Lawyer class**

```
// A class to represent lawyers. 
public class Lawyer extends Employee { 
     // overrides getVacationForm from Employee class 
     public String getVacationForm() { 
         return "pink"; 
 } 
     // overrides getVacationDays from Employee class 
     public int getVacationDays() { 
         return 15; // 3 weeks vacation 
 } 
     public void sue() { 
         System.out.println("I'll see you in court!"); 
 } 
}
```
 $-$  Exercise: Complete the Marketer class. Marketers make \$10,000 extra (\$50,000 total) and know how to advertise.

#### **Marketer class**

```
// A class to represent marketers. 
public class Marketer extends Employee { 
     public void advertise() { 
         System.out.println("Act now while supplies last!"); 
     } 
     public double getSalary() { 
         return 50000.0; // $50,000.00 / year 
 } 
}
```
## **Levels of inheritance**

- Multiple levels of inheritance in a hierarchy are allowed.
	- Example: A legal secretary is the same as a regular secretary but makes more money (\$45,000) and can file legal briefs.

```
public class LegalSecretary extends Secretary { 
....
}
```
– Exercise: Complete the LegalSecretary class.

#### **LegalSecretary class**

```
// A class to represent legal secretaries. 
public class LegalSecretary extends Secretary { 
     public void fileLegalBriefs() { 
         System.out.println("I could file all day!"); 
     } 
     public double getSalary() { 
         return 45000.0; // $45,000.00 / year 
 } 
}
```
## **Interacting with the superclass**

Subset of the Supplement Lesson slides from: Building Java Programs, Chapter 9.2 by Stuart Reges and Marty Stepp (http://www.buildingjavaprograms.com/ ).

#### **Changes to common behavior**

- Let's return to our previous company/employee example.
- Imagine a company-wide change affecting all employees.

Example: Everyone is given a \$10,000 raise due to inflation.

- The base employee salary is now \$50,000.
- Legal secretaries now make \$55,000.
- Marketers now make \$60,000.
- We must modify our code to reflect this policy change.

## **Modifying the superclass**

```
// A class to represent employees (20-page manual). 
public class Employee { 
    public int getHours() { 
        return 40; // works 40 hours / week 
 } 
    public double getSalary() { 
        return 50000.0; // $50,000.00 / year 
 } 
 ... 
}
```
– Are we finished?

- The Employee subclasses are still incorrect.
	- $-$  They have overridden getSalary to return other values.

## **An unsatisfactory solution**

```
public class LegalSecretary extends Secretary { 
     public double getSalary() { 
         return 55000.0; 
 } 
 ... 
} 
public class Marketer extends Employee { 
     public double getSalary() { 
         return 60000.0; 
 } 
 ... 
}
```
– Problem: The subclasses' salaries are based on the Employee salary, but the  $qetsalary$  code does not reflect this.

## **Calling overridden methods**

• Subclasses can call overridden methods with  $super$ 

super.**method**(**parameters**)

```
– Example:
```

```
public class LegalSecretary extends Secretary { 
     public double getSalary() { 
         double baseSalary = super.getSalary(); 
         return baseSalary + 5000.0; 
 } 
 ... 
}
```
- Exercise: Modify Lawyer and Marketer to use super.

### **Improved subclasses**

```
public class Lawyer extends Employee { 
     public String getVacationForm() { 
         return "pink"; 
 } 
     public int getVacationDays() { 
         return super.getVacationDays() + 5; 
 } 
     public void sue() { 
         System.out.println("I'll see you in court!"); 
 } 
}
public class Marketer extends Employee { 
     public void advertise() { 
         System.out.println("Act now while supplies last!"); 
 } 
     public double getSalary() { 
         return super.getSalary() + 10000.0; 
 } 
}
```
## **Inheritance and constructors**

- Imagine that we want to give employees more vacation days the longer they've been with the company.
	- For each year worked, we'll award 2 additional vacation days.
	- When an Employee object is constructed, we'll pass in the number of years the person has been with the company.
	- $-$  This will require us to modify our  $Emplove$  class and add some new state and behavior.

 $-$  Exercise: Make necessary modifications to the  $Employee$  class.

### **Modified Employee class**

```
public class Employee { 
     private int years; 
     public Employee(int initialYears) { 
         years = initialYears; 
     } 
     public int getHours() { 
         return 40; 
 } 
     public double getSalary() { 
         return 50000.0; 
 } 
     public int getVacationDays() { 
         return 10 + 2 * years; 
 } 
     public String getVacationForm() { 
         return "yellow"; 
 } 
}
```
## **Problem with constructors**

• Now that we've added the constructor to the  $Employee$  class, our subclasses do not compile. The error:

```
Lawyer.java:2: cannot find symbol 
symbol : constructor Employee() 
location: class Employee 
public class Lawyer extends Employee { 
\mathcal{L}^{\mathcal{L}}(\mathcal{L}^{\mathcal{L}})
```
- The short explanation: Once we write a constructor (that requires parameters) in the superclass, we must now write constructors for our employee subclasses as well.
- The long explanation: (next slide)

## **The detailed explanation**

- Constructors are not inherited.
	- $-$  Subclasses don't inherit the  $Emplove$  (int) constructor.
	- Subclasses receive a default constructor that contains:

```
public Lawyer() { 
    super(); // calls Employee() constructor 
}
```
- But our Employee (int) replaces the default Employee ().
	- The subclasses' default constructors are now trying to call a nonexistent default Employee constructor.

#### **Calling superclass constructor**

super(**parameters**);

```
– Example:
 public class Lawyer extends Employee { 
      public Lawyer(int years) { 
           super(years); // calls Employee constructor 
  } 
  ... 
 }
```
 $-$  The super call must be the first statement in the constructor.

 $-$  Exercise: Make a similar modification to the Marketer class.

## **Modified Marketer class**

```
// A class to represent marketers. 
public class Marketer extends Employee { 
     public Marketer(int years) { 
         super(years); 
 } 
     public void advertise() { 
         System.out.println("Act now while supplies last!"); 
 } 
     public double getSalary() { 
         return super.getSalary() + 10000.0; 
 } 
}
```
- Exercise: Modify the Secretary subclass.
	- Secretaries' years of employment are not tracked.
	- They do not earn extra vacation for years worked.

## **Modified Secretary class**

```
// A class to represent secretaries. 
public class Secretary extends Employee { 
     public Secretary() { 
         super(0); 
 } 
     public void takeDictation(String text) { 
         System.out.println("Taking dictation of text: " + text); 
 } 
}
```
- Since Secretary doesn't require any parameters to its constructor, LegalSecretary compiles without a constructor.
	- Its default constructor calls the Secretary() constructor.

## **Inheritance and fields**

• Try to give lawyers \$5000 for each year at the company: public class Lawyer extends Employee {

```
 ... 
    public double getSalary() { 
        return super.getSalary() + 5000 * years; 
 } 
 ...
```
- Does not work; the error is the following: Lawyer.java:7: years has private access in Employee return super.getSalary() + 5000 \* years;  $\mathcal{N}^{\mathcal{N}}$  . The contract of the contract of the contract of the contract of the contract of the contract of the contract of the contract of the contract of the contract of the contract of the contract of the contrac
- Private fields cannot be directly accessed from subclasses.
	- One reason: So that subclassing can't break encapsulation.
	- How can we get around this limitation?

}

## **Improved Employee code**

#### Add an accessor for any field needed by the subclass.

```
public class Employee { 
     private int years; 
     public Employee(int initialYears) { 
         years = initialYears; 
 } 
     public int getYears() { 
         return years; 
 } 
     ... 
} 
public class Lawyer extends Employee { 
     public Lawyer(int years) { 
         super(years); 
 } 
     public double getSalary() { 
         return super.getSalary() + 5000 * getYears(); 
 } 
 ... 
}
```
#### **Revisiting Secretary**

- The Secretary class currently has a poor solution.
	- We set all Secretaries to 0 years because they do not get a vacation bonus for their service.
	- $-$  If we call getYears on a Secretary object, we'll always get 0.
	- This isn't a good solution; what if we wanted to give some other reward to *all* employees based on years of service?

• Redesign our  $Employee$  class to allow for a better solution.

### **Improved Employee code**

• Let's separate the standard 10 vacation days from those that are awarded based on seniority.

```
public class Employee { 
     private int years; 
     public Employee(int initialYears) { 
         years = initialYears; 
 } 
     public int getVacationDays() { 
         return 10 + getSeniorityBonus(); 
 } 
     // vacation days given for each year in the company 
     public int getSeniorityBonus() { 
         return 2 * years; 
 } 
 ... 
}
```
 $-$  How does this help us improve the  $\text{Secretary?}$ 

### **Improved Secretary code**

- Secretary can selectively override getSeniorityBonus; when getVacationDays runs, it will use the new version.
	- Choosing a method at runtime is called dynamic binding.

```
public class Secretary extends Employee { 
     public Secretary(int years) { 
         super(years); 
 } 
     // Secretaries don't get a bonus for their years of service. 
     public int getSeniorityBonus() { 
         return 0; 
 } 
     public void takeDictation(String text) { 
         System.out.println("Taking dictation of text: " + text); 
 } 
}
```